## eVidyalaya Half Yearly Report

2885

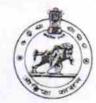

Department of School & Mass Education, Govt. of Odisha

| School Name | : KRUSHAK HIGH SCHOOL |              |
|-------------|-----------------------|--------------|
| U_DISE :    | District :            | Block :      |
| 21191505004 | GANJAM                | KUKUDAKHANDI |

| general_info                                                                                                    |                       |  |
|----------------------------------------------------------------------------------------------------|-----------------------|--|
| » Half Yearly Report No                                                                                          | 6                     |  |
| » Half Yearly Phase                                                                                              | 1                     |  |
| » Implementing Partner                                                                                           | IL&FS ETS             |  |
| » Half Yearly Period from                                                                                        | 10/02/2016            |  |
| » Half Yearly Period till                                                                                        | 04/01/2017            |  |
| » School Coordinator Name                                                                                        | SUDIP KUMAR           |  |
| and the second second second second second second second second second second second second second second second | SAHU                  |  |
| Leaves taken for the following I                                                                                 | Month                 |  |
| » Leave Month 1                                                                                                  | October               |  |
| » Leave Days1                                                                                                    | 0                     |  |
| » Leave Month 2                                                                                                  | November              |  |
| » Leave Days2                                                                                                    | 0                     |  |
| » Leave Month 3                                                                                                  | December              |  |
| » Leave Days3                                                                                                    | 0                     |  |
| » Leave Month 4                                                                                                  | January               |  |
| » Leave Days4                                                                                                    | 0                     |  |
| » Leave Month 5                                                                                                  | February              |  |
| » Leave Days5                                                                                                    | 0                     |  |
| » Leave Month 6                                                                                                  | March                 |  |
| » Leave Days6                                                                                                    | 0                     |  |
| » Leave Month 7                                                                                                  |                       |  |
| » Leave Days7                                                                                                    | April<br>0            |  |
| Equipment Downtime Details                                                                                       |                       |  |
| Equipment are in working condition?                                                                              |                       |  |
| Downtime > 4 Working Days                                                                                        | Yes                   |  |
| Action after 4 working days are over for Equipment                                                               | No                    |  |
| Training Details                                                                                                 | and the second second |  |
| Refresher training Conducted                                                                                     |                       |  |
| Refresher training Conducted Date                                                                                | Yes                   |  |
| If No; Date for next month                                                                                       | 11/08/2016            |  |
| Educational content Details                                                                                      |                       |  |

| » e Content installed?                        | Yes              |
|-----------------------------------------------|------------------|
| » SMART Content with Educational software?    | Yes              |
| » Stylus/ Pens                                | Yes              |
| » USB Cable                                   | Yes              |
| » Software CDs                                | Yes              |
| » User manual                                 | Yes              |
| Recurring Service Deta                        | ils              |
| » Register Type (Faulty/Stock/Other Register) | YES              |
| » Register Quantity Consumed                  | 1                |
| » Blank Sheet of A4 Size                      | Yes              |
| » A4 Blank Sheet Quantity Consumed            | 2450             |
| » Cartridge                                   | Yes              |
| » Cartridge Quantity Consumed                 | 1                |
| » USB Drives                                  | Yes              |
| » USB Drives Quantity Consumed                | 1                |
| » Blank DVDs Rewritable                       | Yes              |
| » Blank DVD-RW Quantity Consumed              | 25               |
| » White Board Marker with Duster              | Yes              |
| » Quantity Consumed                           | 6                |
| » Electricity bill                            | Yes              |
| » Internet connectivity                       | Yes              |
| » Reason for Unavailablity                    |                  |
| Electrical Meter Reading and Generate         | or Meter Reading |
| Generator meter reading                       | 426              |
| » Electrical meter reading                    | 688              |
| Equipment replacement de                      | etails           |
| Replacement of any Equipment by Agency        | No               |
| Name of the Equipment                         |                  |
| Theft/Damaged Equipme                         | ent              |
| Equipment theft/damage                        | No               |
| If Yes; Name the Equipment                    |                  |
| Lab Utilization details                       |                  |
| No. of 9th Class students                     | 152              |
| 9th Class students attending ICT labs         | 152              |
| No. of 10th Class students                    | 155              |
| 10th Class students attending ICT labs        | 155              |
| No. of hours for the following month lab      | Sec.             |
| Month-1                                       | October          |
| Hours1                                        | 40               |
| Month-2                                       | November         |
| Hours2                                        | 64               |
| Month-3                                       | December         |
|                                               |                  |

| » Month-4                                 | January                                      |  |
|-------------------------------------------|----------------------------------------------|--|
| » Hours4                                  | 65<br>February<br>52<br>March<br>50<br>April |  |
| » Month-5                                 |                                              |  |
| » Hours5                                  |                                              |  |
| » Month-6                                 |                                              |  |
| » Hours6                                  |                                              |  |
| » Month-7                                 |                                              |  |
| » Hours7                                  | 3                                            |  |
| Server & Node Downtime                    | details                                      |  |
| » Server Downtime Complaint logged date1  |                                              |  |
| » Server Downtime Complaint Closure date1 |                                              |  |
| » Server Downtime Complaint logged date2  |                                              |  |
| » Server Downtime Complaint Closure date2 |                                              |  |
| » Server Downtime Complaint logged date3  |                                              |  |
| » Server Downtime Complaint Closure date3 |                                              |  |
| » No. of Non-working days in between      | 0                                            |  |
| » No. of working days in downtime         | 0                                            |  |
| Stand alone PC downtime                   | details                                      |  |
| » PC downtime Complaint logged date1      |                                              |  |
| » PC downtime Complaint Closure date1     |                                              |  |
| » PC downtime Complaint logged date2      |                                              |  |
| » PC downtime Complaint Closure date2     |                                              |  |
| » PC downtime Complaint logged date3      |                                              |  |
| » PC downtime Complaint Closure date3     |                                              |  |
| » No. of Non-working days in between      | 0                                            |  |
| » No. of working days in downtime         | 0                                            |  |
| UPS downtime detail                       | S                                            |  |
| » UPS downtime Complaint logged date1     |                                              |  |
| » UPS downtime Complaint Closure date1    |                                              |  |
| » UPS downtime Complaint logged date2     |                                              |  |
| UPS downtime Complaint Closure date2      |                                              |  |
| » UPS downtime Complaint logged date3     |                                              |  |
| UPS downtime Complaint Closure date3      |                                              |  |
| No. of Non-working days in between        | 0                                            |  |
| No. of working days in downtime           | 0                                            |  |
| Genset downtime detai                     | ils                                          |  |
| UPS downtime Complaint logged date1       |                                              |  |
| UPS downtime Complaint Closure date1      |                                              |  |
| UPS downtime Complaint logged date2       |                                              |  |
| UPS downtime Complaint Closure date2      |                                              |  |
| UPS downtime Complaint logged date3       |                                              |  |
| UPS downtime Complaint Closure date3      |                                              |  |
| No. of Non-working days in between        | 0                                            |  |
| No. of working days in downtime           | 0                                            |  |

| Integrated | Computer | Projector | downtime | details |
|------------|----------|-----------|----------|---------|
|------------|----------|-----------|----------|---------|

| Integrated Computer Projector de              | owntime details                                                                                                    |
|-----------------------------------------------|----------------------------------------------------------------------------------------------------|
| » Projector downtime Complaint logged date1   | and the second second sec |
| » Projector downtime Complaint Closure date1  |                                                                                                    |
| » Projector downtime Complaint logged date2   |                                                                                                    |
| » Projector downtime Complaint Closure date2  |                                                                                                    |
| » Projector downtime Complaint logged date3   |                                                                                                    |
| » Projector downtime Complaint Closure date3  |                                                                                                    |
| » No. of Non-working days in between          | 0                                                                                                    |
| » No. of working days in downtime             | 0                                                                                                    |
| Printer downtime deta                         | ails                                                                                                    |
| » Printer downtime Complaint logged date1     |                                                                                                    |
| » Printer downtime Complaint Closure date1    |                                                                                                    |
| » Printer downtime Complaint logged date2     |                                                                                                    |
| » Printer downtime Complaint Closure date2    |                                                                                                    |
| » Printer downtime Complaint logged date3     |                                                                                                    |
| » Printer downtime Complaint Closure date3    |                                                                                                    |
| » No. of Non-working days in between          | 0                                                                                                    |
| » No. of working days in downtime             | 0                                                                                                    |
| Interactive White Board (IWB) dow             | wntime details                                                                                                    |
| » IWB downtime Complaint logged date1         |                                                                                                    |
| » IWB downtime Complaint Closure date1        |                                                                                                    |
| » IWB downtime Complaint logged date2         |                                                                                                    |
| » IWB downtime Complaint Closure date2        |                                                                                                    |
| » IWB downtime Complaint logged date3         |                                                                                                    |
| » IWB downtime Complaint Closure date3        |                                                                                                    |
| » No. of Non-working days in between          | 0                                                                                                    |
| » No. of working days in downtime             | 0                                                                                                    |
| Servo stabilizer downtime                     | details                                                                                                    |
| » stabilizer downtime Complaint logged date1  |                                                                                                    |
| » stabilizer downtime Complaint Closure date1 |                                                                                                    |
| » stabilizer downtime Complaint logged date2  |                                                                                                    |
| » stabilizer downtime Complaint Closure date2 |                                                                                                    |
| stabilizer downtime Complaint logged date3    |                                                                                                    |
| stabilizer downtime Complaint Closure date3   |                                                                                                    |
| No. of Non-working days in between            | 0                                                                                                    |
| No. of working days in downtime               | 0                                                                                                    |
| Switch, Networking Components and other pe    | ripheral downtime details                                                                                                    |
| peripheral downtime Complaint logged date1    |                                                                                                    |
| peripheral downtime Complaint Closure date1   |                                                                                                    |
| peripheral downtime Complaint logged date2    |                                                                                                    |
| peripheral downtime Complaint Closure date2   |                                                                                                    |
| peripheral downtime Complaint logged date3    |                                                                                                    |
| peripheral downtime Complaint Closure date3   |                                                                                                    |
| No. of Non-working days in between            | 0                                                                                                    |
|                                               |                                                                                                    |

Beher 5/4/17

Headmaster Krushak High School Signature HUHand Master Mistress with Seal